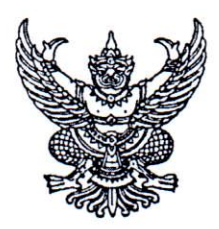

ประกาศคณะแพทยศาสตร์ มหาวิทยาลัยธรรมศาสตร์ เรื่อง รับสมัครบุคคลเพื่อคัดเลือกเป็นลูกจ้างชั่วคราว ครั้งที่ 7/2566

ด้วยคณะแพทยศาสตร์ มหาวิทยาลัยธรรมศาสตร์ มีความประสงค์จะรับสมัครบุคคลเพื่อคัดเลือก เป็นลูกจ้างชั่วคราว ประจำคณะแพทยศาสตร์ มหาวิทยาลัยธรรมศาสตร์ ศูนย์รังสิต โดยมีรายละเอียดดังนี้

## 1. ตำแหน่งที่รับสมัคร

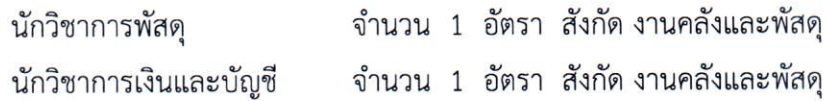

- 2. อัตราค่าจ้าง เดือนละ 15.000 บาท
- 3. คุณสมบัติของผู้สมัคร
	- 3.1 คุณสมบัติทั่วไป

3.1.1 มีคุณสมบัติตามหมวด 2 ข้อ 11 แห่งข้อบังคับมหาวิทยาลัยธรรมศาสตร์ว่าด้วยการ บริหารงานบุคคลพนักงานมหาวิทยาลัย พ.ศ. 2559

- 3.1.2 ผู้สมัครเพศชายต้องได้รับการยกเว้นการเกณฑ์ทหารหรือผ่านการเกณฑ์ทหารแล้ว
- 3.1.3 มีความรู้ความสามารถทางด้านภาษาอังกฤษและการใช้เครื่องคอมพิวเตอร์

ตามความเหมาะสมกับตำแหน่งที่สมัคร

3.1.4 มีความซื่อสัตย์ กระตือรือร้น มีไหวพริบ ตัดสินใจแก้ปัญหาได้ดี สามารถร่วมงาน กับผู้อื่นได้ และมีความรับผิดชอบต่องานที่ได้รับมอบหมายเป็นอย่างดี

3.1.5 สามารถปฏิบัติงานนอกสถานที่และนอกเวลาราชการได้

## 3.2 คณสมบัติเฉพาะตำแหน่ง

# 3.2.1 ตำแหน่งนักวิชาการพัสดุ

- สำเร็จการศึกษาระดับปริญญาตรี หรือคุณวุฒิอย่างอื่นที่เทียบได้ไม่ต่ำกว่านี้
- มีความรู้ความสามารถในการใช้โปรแกรม Microsoft office ได้เป็นอย่างดี
- มีความสื่อสัตย์ สุจริต ต่อการปฏิบัติหน้าที่
- มีทักษะในการใช้ภาษาอังกฤษ เหมาะสมในการปฏิบัติงานในหน้าที่

### 3.2.2 ตำแหน่งนักวิชาการเงินและบัญชี

- ได้รับปริญญาตรี หรือคุณวุฒิอย่างอื่นที่เทียบได้ไม่ต่ำกว่านี้ทางบัญชี
- -- มีความรู้ความสามารถในการใช้โปรแกรม Microsoft office ได้เป็นอย่างดี
- มีทักษะในการใช้ภาษาอังกฤษ เหมาะสมในการปฏิบัติงานในหน้าที่
- มีความสื่อสัตย์ สุจริต ต่อการปฏิบัติหน้าที่

### 4. ลักษณะงานที่ปฏิบัติ

เป็นไปตามมาตรฐานกำหนดตำแหน่งที่แนบท้ายประกาศนี้ และตามภาระงานที่สังกัดงาน

#### มอบหมาย

### 5. การสมัครเข้ารับการคัดเลือก

ผู้ประสงค์จะสมัครเข้ารับการคัดเลือกในตำแหน่งดังกล่าว ให้ยื่นใบสมัครผ่านระบบออนไลน์ https://forms.gle/TbibEimjytYzLWbT8 หรือสแกน QR Code ท้ายประกาศนี้ ตั้งแต่บัดนี้ เป็นต้นไป จนถึงวันที่ 31 สิงหาคม 2566 เวลา 15.00 น. พร้อมแนบหลักฐาน ดังต่อไปนี้

5.1 รูปถ่ายหน้าตรงไม่สวมหมวกและไม่ใส่แว่นตาสีดำขนาด 1 นิ้ว หรือ 2 นิ้ว ถ่ายมาแล้ว

ไม่เกิน 1 ปี จำนวน 1 รูป

- 5.2 สำเนาหลักฐานวุฒิการศึกษา 1 ฉบับ
- 5.3 สำเนาทะเบียนบ้าน และสำเนาบัตรประจำตัวประชาชน อย่างละ 1 ฉบับ
- 5.4 สำเนาหลักฐานการได้รับการยกเว้นการเกณฑ์ทหาร หรือผ่านการเกณฑ์ทหาร 1 ฉบับ

#### (เฉพาะเพศชาย)

- 5.5 สำเนาหนังสือสำคัญแสดงการเปลี่ยนชื่อ สกุล (ถ้ามี) 1 ฉบับ
- 5.6 สำเบาทะเบียบการสมรส หรือสำเนาทะเบียนการหย่า (ถ้ามี) 1 ฉบับ
- 5.7 หนังสือรับรองการทำงาน (ถ้ามี)
- 5.8 หลักฐานอื่น ๆ (ถ้ามี)
- 5.9 หลักฐานการชำระค่าธรรมเนียมการสมัคร จำนวน 100 บาท
- 6. วิธีการชำระค่าธรรมเนียมการสมัคร

6.1 ชำระค่าธรรมเนียมการสมัคร 100 บาท ตั้งแต่บัดนี้เป็นต้นไปจนถึงวันที่ 31 สิงหาคม 2566 เวลา 15.00 น.เท่านั้น โดยโอนเงินผ่านเคาน์เตอร์ ธนาคารทุกแห่ง ทุกสาขาทั่วประเทศ หรือผ่านทาง Application Mobile Banking ของทุกธนาคาร

> ชื่อธนาคาร : ทหารไทยธนชาต จำกัด (มหาชน) สาขาธรรมศาสตร์ – รังสิต ชื่อบัญชี : คณะแพทยศาสตร์ มหาวิทยาลัยธรรมศาสตร์ เลขที่บัญชี : 050–2–11902-7

6.2 เมื่อชำระเงินเสร็จสิ้นแล้ว ให้ดำเนินการส่งหลักฐานการชำระเงิน โดยสแกนไฟล์ แล้วอัพโหลดแนบท้ายใบสมัครลูกจ้างออนไลน์ คณะแพทยศาสตร์ มหาวิทยาลัยธรรมศาสตร์ เรื่อง ใบสมัครลูกจ้าง ชั่วคราว ครั้งที่ 8/2566 ซึ่งเป็นการตอบกลับของ Google Form แล้วคลิก แก้ไขการตอบกลับเพื่ออัพโหลดหลักฐาน การชำระเงินในหน้าที่ 21 หากผู้สมัครไม่ได้รับ Email ตอบกลับจาก Google Form ให้ดำเนินการกรอกใบสมัครใหม่ อีกครั้ง และตรวจสอบ Email ที่กรอกลงในแบบฟอร์มให้ถูกต้อง

6.3 สำหรับค่าใช้จ่ายอื่น ๆ ที่เกิดขึ้นในการสมัครออนไลน์ ผ้สมัครต้องรับผิดชอบค่าใช้จ่าย ใบส่วนที่เกิดขึ้นทั้งหมด

### 7. เงื่อนไขเกี่ยวกับการสมัคร

7.1 การสมัครตามประกาศนี้ ถือว่าผู้สมัครเป็นผู้ลงลายมือชื่อ และรับรองความถูกต้องของข้อมูล ดังกล่าว ตามพระราชบัญญัติ ว่าด้วยธุรกรรมทางอิเล็กทรอนิกส์ พ.ศ. 2544 และแก้ไขเพิ่มเติม ดังนั้น หากผู้สมัคร จงใจกรอกข้อมูลอันเป็นเท็จ อาจมีความผิดทางอาญาฐานแจ้งความเท็จต่อเจ้าพนักงาน ตามประมวลกฎหมายอาญา มาตรา 137

7.2 ผู้สมัครต้องรับผิดชอบในการตรวจสอบและรับรองตนเองว่า เป็นผู้มีคุณสมบัติตรง ตามประกาศรับสมัคร และต้องกรอกรายละเอียดต่าง ๆ ให้ถูกต้องครบถ้วนตรงตามความเป็นจริง ในกรณีที่ มีความผิดพลาดอันเกิดจากผู้สมัคร หรือหากภายหลังผู้สมัครรายใดมีคุณสมบัติไม่ถูกต้องครบถ้วน หรือตรวจพบว่า เอกสารและหรือหลักฐานคุณวุฒิ ซึ่งผู้สมัครยื่นไม่ตรงหรือไม่เป็นไปตามประกาศรับสมัคร ให้ถือว่าผู้สมัครเป็นผู้ขาด ้คณสมบัติในการสมัครครั้งนี้มาตั้งแต่ต้นและไม่มีสิทธิได้รับการจ้าง และจะไม่คืนค่าธรรมเนียม ในการสมัครทุกกรณี

### 8 เกณฑ์การคัดเลือก

- ทดสอบวิชาเฉพาะตำแหน่ง
- ทดสอบวิชาภาษาอังกฤษ และHR Aptitude Test
- สอบสัมภาษณ์

# 9. การประกาศรายชื่อผู้มีสิทธิเข้ารับการคัดเลือกตลอดจนวัน เวลา และสถานที่คัดเลือก

คณะแพทยศาสตร์ มหาวิทยาลัยธรรมศาสตร์ จะประกาศรายชื่อผู้มีสิทธิเข้ารับ การคัดเลือก ตลอดจนวัน เวลา และสถานที่คัดเลือก**ในวันที่ 7 กันยายน 2566** ที่ www.med.tu.ac.th หัวข้อประชาสัมพันธ์ เลือกข่าวรับสมัครงาน หรือสอบถามรายละเอียดเพิ่มเติม โทร. 02 926 9835

# 10. การจ้างเป็นลกจ้างชั่วคราว

้คณะแพทยศาสตร์ มหาวิทยาลัยธรรมศาสตร์ จะดำเนินการจ้างลูกจ้างชั่วคราว จากบัญชี ผ้ได้รับการคัดเลือกตามลำดับที่ ทั้งนี้ผู้ที่ได้รับการจ้างจะต้องเป็นผู้ผ่านการคัดเลือกซึ่งมีคุณสมบัติทั่วไป และคุณสมบัติเฉพาะตำแหน่งครบถ้วนตรงตามประกาศรับสมัคร และจะต้องได้รับอนุมัติการจ้างจาก คณะแพทยศาสตร์ มหาวิทยาลัยธรรมศาสตร์

11. เกณฑ์การขึ้นบัญชี

การขึ้นบัญชีผู้คัดเลือกได้ ให้ขึ้นบัญชีไว้เป็นเวลา 1 ปี นับตั้งแต่วันประกาศผลการคัดเลือก หากพ้นกำหนดนี้ให้ยกเลิกบัญชี ทั้งนี้ หากบัญชียังไม่ยกเลิกด้วยเหตุผลดังกล่าว แต่คณะแพทยศาสตร์ ได้ประกาศ รับสมัครบุคคลเพื่อคัดเลือกเป็นลูกจ้างชั่วคราว ในตำแหน่งเดียวกันขึ้นใหม่ให้ยกเลิกบัญชี

ประกาศ ณ วันที่ 9 สิงหาคม พ.ศ. 2566

 $\widehat{S}_{m}$   $\widehat{A}_{N}$ 

(รองศาสตราจารย์ นายแพทย์ดิลก ภิยโยทัย) คณบดีคณะแพทยศาสตร์

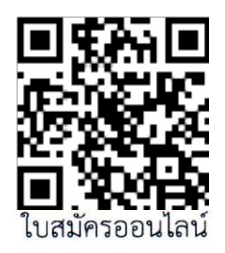